# Übung zu Betriebssysteme

x64-Assembler im Detail

6. Dezember 2023

#### Phillip Raffeck, Andreas Ziegler

Lehrstuhl für Informatik 4 Friedrich-Alexander-Universität Erlangen-Nürnberg

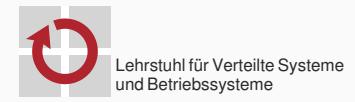

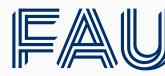

Friedrich-Alexander-Universität **Technische Fakultät** 

#### 1.3.2 Reserved Bits and Software Compatibility

In many register and memory layout descriptions, certain bits are marked as **reserved**. When bits are marked as reserved, it is essential for compatibility with future processors that software treat these bits as having a future, though unknown, effect. The behavior of reserved bits should be regarded as not only undefined, but unpredictable.

Software should follow these guidelines in dealing with reserved bits:

- Do not depend on the states of any reserved bits when testing the values of registers that contain such bits. Mask out the reserved bits before testing.
- Do not depend on the states of any reserved bits when storing to memory or to a register.
- Do not depend on the ability to retain information written into any reserved bits.
- When loading a register, always load the reserved bits with the values indicated in the documentation, if any, or reload them with values previously read from the same register.

#### **NOTE**

Avoid any software dependence upon the state of reserved bits in Intel 64 and IA-32 registers. Depending upon the values of reserved register bits will make software dependent upon the unspecified manner in which the processor handles these bits. Programs that depend upon reserved values risk incompatibility with future processors.

#### 1.3.2 Reserved Bits and Software Compatibility

In many register and memory layout descriptions, certain bits are marked as **reserved**. When bits are marked as reserved, it is essential for compatibility with future processors that software treat these bits as having a future, though unknown, effect. The behavior of reserved bits should be regarded as not only undefined, but unpredictable.

Software should follow these guidelines in dealing with reserved bits:

- Do not depend on the states of any reserved bits when testing the values of registers that contain such bits. Mask out the reserved bits before testing.
- Do not depend on the states of any reserved bits when storing to memory or to a register.
- Do not depend on the ability to retain information written into any reserved bits.
- When loading a register, always load the reserved bits with the values indicated in the documentation, if any, or reload them with values previously read from the same register.

#### **NOTE**

Avoid any software dependence upon the state of reserved bits in Intel 64 and IA-32 registers. Depending upon the values of reserved register bits will make software dependent upon the unspecified manner in which the processor handles these bits. Programs that depend upon reserved values risk incompatibility with future processors.

48 83 ec 08 be 60 51 02 01 bf 60 55 02 01 e8 9d c2 ff ff 31 d2 be 23 00 00 00 bf c4 55 02 01 e8 6c f8 ff ff 48 8b 35 d5 33 00 bf 60 55 02 01 e8 2b 02 00 00 be 2d d9 00 01 48 89 c7 e8 1e 02 00 00 be 80 bb 00 01 48 89 c7 e8 11 05 00 00 e8 1c d7 ff ff bf 60 50 02 01 e8 e2 ba ff ff bf e0 50 02 01 e8 78 c5 ff ff e8 63 da ff ff e8 ce 89 ff ff fb 90  $[...]$ 

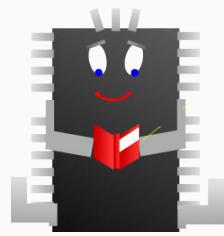

*Quellen: publicdomainvectors.org (Glühbirne, Prozessor), VectorStock (Programmierer)*

48 83 ec 08 be 60 51 02 01 bf 60 55 02 01 e8 9d c2 ff ff 31 d2 be 23 00 00 00 bf c4 55 02 01 e8 6c f8 ff ff 48 8b 35 d5 33 00 bf 60 55 02 01 e8 2b 02 00 00 be 2d d9 00 01 48 89 c7 e8 1e 02 00 00 be 80 bb 00 01 48 89 c7 e8 11 05 00 00 e8 1c d7 ff ff bf 60 50 02 01 e8 e2 ba ff ff bf e0 50 02 01 e8 78 c5 ff ff e8 63 da ff ff e8 ce 89 ff ff fb 90  $[...]$ 

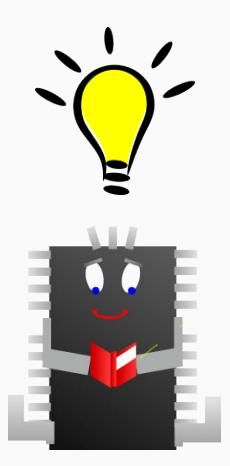

*Quellen: publicdomainvectors.org (Glühbirne, Prozessor), VectorStock (Programmierer)*

48 83 ec 08 be 60 51 02 01 bf 60 55 02 01 e8 9d c2 ff ff 31 d2 be 23 00 00 00 bf c4 55 02 01 e8 6c f8 ff ff 48 8b 35 d5 33 00 bf 60 55 02 01 e8 2b 02 00 00 be 2d d9 00 01 48 89 c7 e8 1e 02 00 00 be 80 bb 00 01 48 89 c7 e8 11 05 00 00 e8 1c d7 ff ff bf 60 50 02 01 e8 e2 ba ff ff bf e0 50 02 01 e8 78 c5 ff ff e8 63 da ff ff e8 ce 89 ff ff fb 90  $[...]$ 

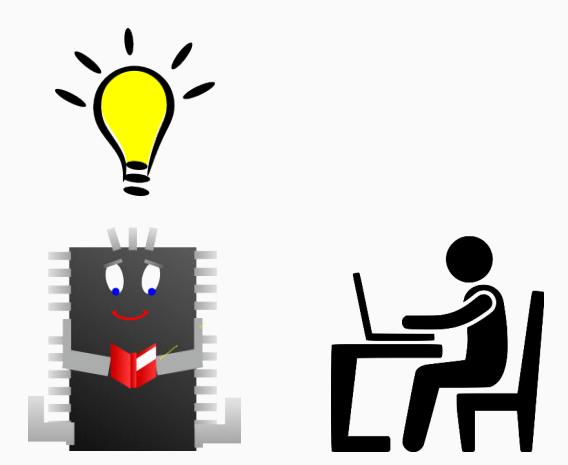

48 83 ec 08 be 60 51 02 01 bf 60 55 02 01 e8 9d c2 ff ff 31 d2 be 23 00 00 00 bf c4 55 02 01 e8 6c f8 ff ff 48 8b 35 d5 33 00 bf 60 55 02 01 e8 2b 02 00 00 be 2d d9 00 01 48 89 c7 e8 1e 02 00 00 be 80 bb 00 01 48 89 c7 e8 11 05 00 00 e8 1c d7 ff ff bf 60 50 02 01 e8 e2 ba ff ff bf e0 50 02 01 e8 78 c5 ff ff e8 63 da ff ff e8 ce 89 ff ff fb 90  $[...]$ 

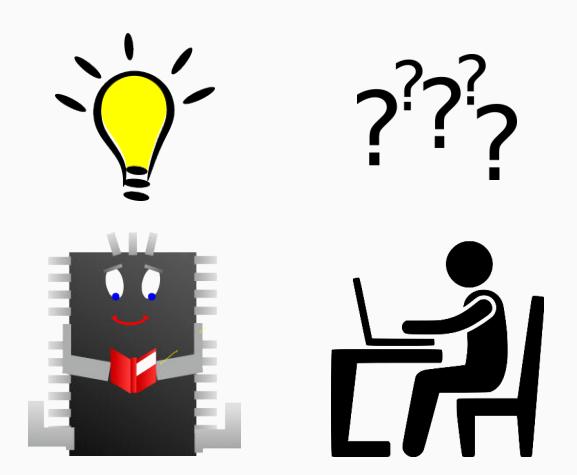

}

```
extern "C" int main() {
 TextStream::arrange(kout, dout);
 kout.setPos(35, 0);
 kout << os_name
    << "(3)" << endl:
 IOAPIC::init();
 keyboard.plugin();
 mouse.plugin();
 unsigned int numCPUs = Core::count();
 DBG_VERBOSE << "Number␣of␣CPUs:␣" << numCPUs << endl;
 ApplicationProcessor::boot();
 Core::Interrupt::enable();
 apps[Core::getID()].action();
 kapp.action();
  return 0;
```
*Quellen: publicdomainvectors.org (Glühbirne, Prozessor), VectorStock (Programmierer)*

```
extern "C" int main() {
 TextStream::arrange(kout, dout);
 kout.setPos(35, 0);
 kout << os_name
    << "(3)" << endl:
 IOAPIC::init();
 keyboard.plugin();
 mouse.plugin();
 unsigned int numCPUs = Core::count();
 DBG_VERBOSE << "Number␣of␣CPUs:␣" << numCPUs << endl;
 ApplicationProcessor::boot();
 Core::Interrupt::enable();
 apps[Core::getID()].action();
 kapp.action();
  return 0;
}
```
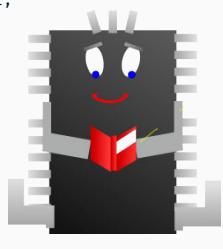

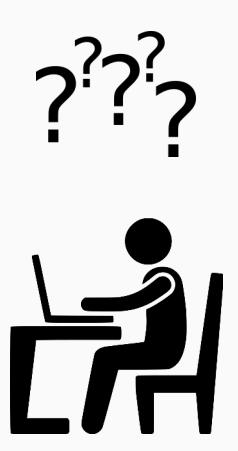

*Quellen: publicdomainvectors.org (Glühbirne, Prozessor), VectorStock (Programmierer)*

```
extern "C" int main() {
 TextStream::arrange(kout, dout);
 kout.setPos(35, 0);
 kout << os_name
    << "(3)" << endl:
 IOAPIC::init();
 keyboard.plugin();
 mouse.plugin();
 unsigned int numCPUs = Core::count();
 DBG_VERBOSE << "Number␣of␣CPUs:␣" << numCPUs << endl;
 ApplicationProcessor::boot();
 Core::Interrupt::enable();
 apps[Core::getID()].action();
 kapp.action();
  return 0;
}
```
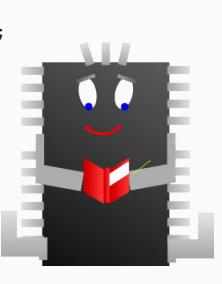

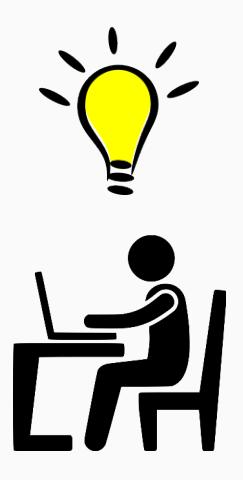

```
extern "C" int main() {
 TextStream::arrange(kout, dout);
```

```
kout.setPos(35, 0);
kout << os_name
  << "(3)" << endl:
```
IOAPIC::init();

```
keyboard.plugin();
mouse.plugin();
```

```
unsigned int numCPUs = Core::count();
DBG_VERBOSE << "Number␣of␣CPUs:␣" << numCPUs << endl;
```

```
ApplicationProcessor::boot();
```

```
Core::Interrupt::enable();
```

```
apps[Core::getID()].action();
```
kapp.action();

```
return 0;
}
```
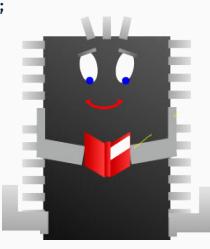

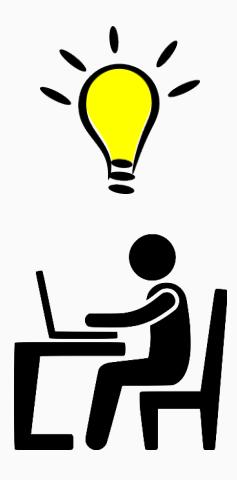

## Kompromiss: Assembler Language

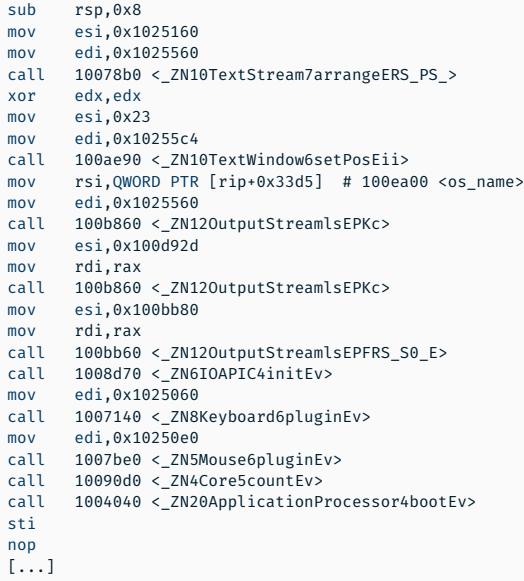

#### Schnittstelle der ISA

- **Mnemonics statt Bytes**
- 1:1-Übersetzung der Befehle in Maschinencode durch Assembler

# Kompromiss: Assembler Language

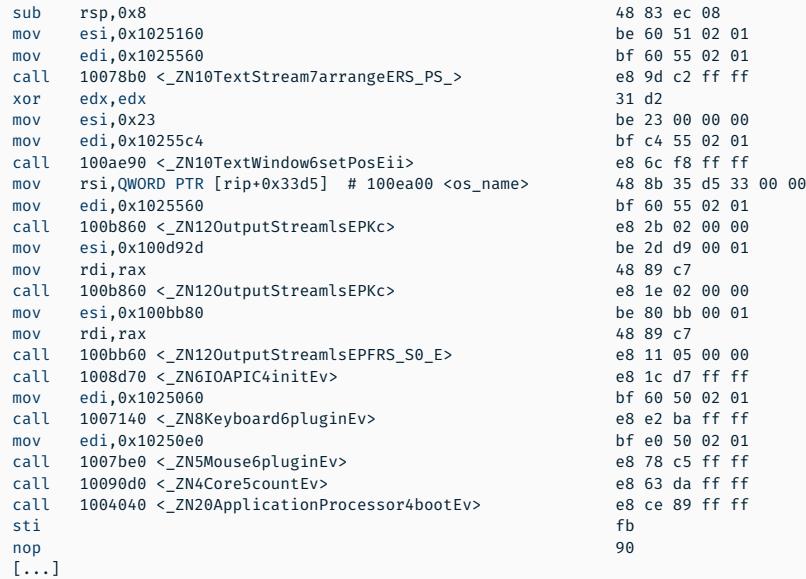

## Befehle der x64-Architektur

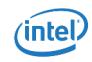

#### Intel® 64 and IA-32 Architectures **Software Developer's Manual**

Volume 2 (2A, 2B, 2C & 2D): Instruction Set Reference, A-Z

NOTE: The Intel 64 and IA-32 Architectures Software Developer's Manual consists of four volumes: Rask Ambitecture Delar Number 253665: Instruction Set Reference 4.2 Delar Number 325383: System Programming Guide, Order Number 325384; Model-Specific Registers, Order Number 235502 Peter to all feur volumes when evaluation your design needs

Dokumentation der Instruktionen: Intel-Manual, Volume 2

Order Number: 325383-071US October 2019

## Befehle der x64-Architektur

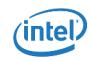

#### Intel® 64 and IA-32 Architectures **Software Developer's Manual**

Volume 2 (2A, 2B, 2C & 2D): Instruction Set Reference, A-Z

NOTE: The Intel 64 and IA-32 Architectures Software Developer's Manual consists of four volumes Rask Ambitecture Delar Number 253665: Instruction Set Reference 4.2 Delar Number 325383: System Programming Guide, Order Number 325384; Model-Specific Registers, Order Number 235502 Peter to all feur volumes when evaluation your design needs

- Dokumentation der Instruktionen: Intel-Manual, Volume 2
- $\blacksquare$  > 2300 Seiten

Order Number: 325383-071US October 2019

## Befehle der x64-Architektur

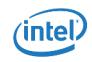

#### Intel® 64 and IA-32 Architectures **Software Developer's Manual**

Volume 2 (2A, 2B, 2C & 2D): Instruction Set Reference, A-Z

NOTE: The Intel 64 and IA-32 Architectures Software Developer's Manual consists of four volumes Rask Ambitecture Delar Number 253665: Instruction Set Reference 4.2 Delar Number 325383: System Programming Guide, Order Number 325384; Model-Specific Registers, Order Number 235502 Peter to all four whimse when evaluating wur design needs

Dokumentation der Instruktionen: Intel-Manual, Volume 2

 $\blacksquare$  > 2300 Seiten

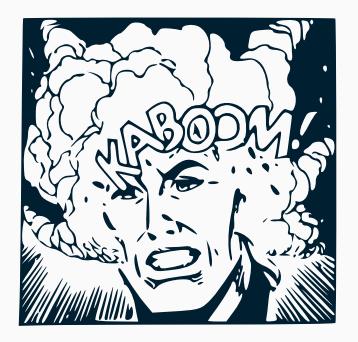

Order Number: 325383-071US October 2019

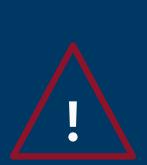

# Syntaxunterschiede bei x86-Assembler

Intel: mov ebx, 0x17 *(Ziel, Quelle)*

AT&T: mov \$0x17, %ebx *(Quelle, Ziel)*

objdump -M intel

Standard bei objdump

## Ab hier: Intel-Syntax (<Op> <Ziel> <Quelle>)

Wird von NASM (Netwide Assembler) verwendet

## Ab hier: Intel-Syntax (<Op> <Ziel> <Quelle>)

- Wird von NASM (Netwide Assembler) verwendet
- Grundlegender Aufbau der x64-Architektur
	- 16 General-Purpose-Register
	- Instruktionszeiger
	- **Stack Pointer (zeigt auf zuletzt abgelegtes Datum)**

## x64 (Long Mode) Register

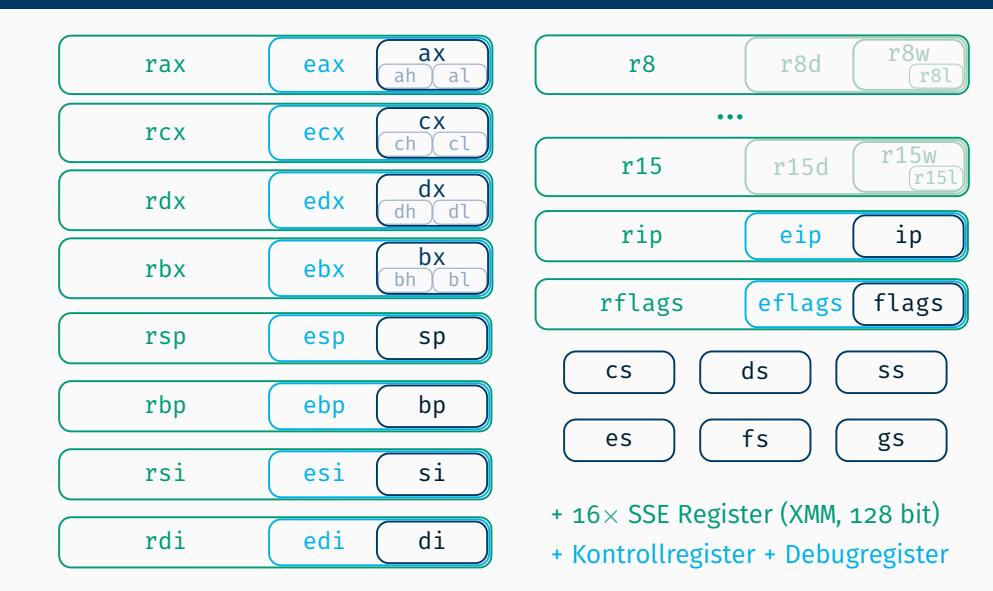

Wie kommen Daten dort hin?

- Wie kommen Daten dort hin?
- $\rightarrow$  mov-Instruktion

Register ← Konstante mov rax, 42

- Wie kommen Daten dort hin?
- $\rightarrow$  mov-Instruktion

Register ← Konstante mov rax, 42 Register ← Register mov rax, rcx

- Wie kommen Daten dort hin?
- $\rightarrow$  mov-Instruktion

**Register**  $\leftarrow$  **Konstante** mov rax, 42 Register  $\leftarrow$  Register mov rax, rcx **Register**  $\leftrightarrow$  **Speicher** mov rax,  $[0xb8000]$ mov [0xb8000 + 4], rax mov rax, [rcx + rdx] mov rax, [rsp] mov [0xb8000], [0xb8002]

## Besonderheiten bei mov

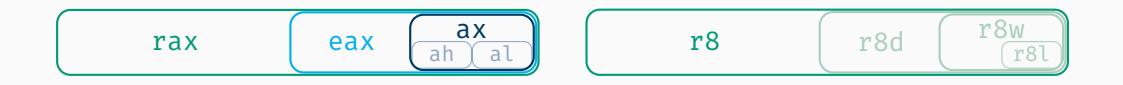

#### Was passiert beim Schreiben von Teilen von Registern?

## Besonderheiten bei mov

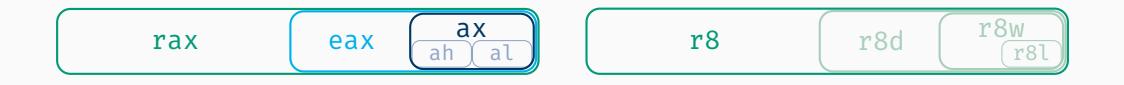

Was passiert beim Schreiben von Teilen von Registern? mov eax, XX eax wird gesetzt, obere Hälfte genullt

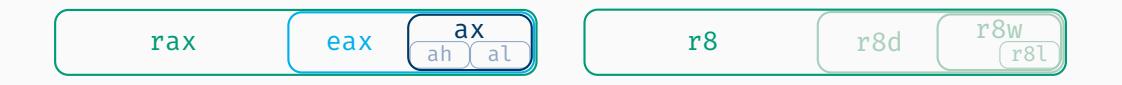

Was passiert beim Schreiben von Teilen von Registern?

- mov eax, XX eax wird gesetzt, obere Hälfte genullt
- mov ax, XX ax wird gesetzt, Rest unverändert
- mov al, XX al wird gesetzt, Rest unverändert

Falls Rest gesetzt werden muss: movzx, movsx

Details zur Performance bei partiellem Schreiben: → StackOverflow

mov auf x86 ist Turing-vollständig!

mov auf x86 ist Turing-vollständig!

```
int is prime(int x)
{
  int i;
  if (x==1) {
    return 0;
  }
  if (x == 2) {
    return 1;
  }
  for (i=2; i* i<=x; i++) {
    if (x\%i == 0) {
      return 0;
    }
  }
  return 1;
}
```
#### mov auf x86 ist Turing-vollständig!

```
int is prime(int x){
   int i;
   if (x == 1) {
       return 0;
    }
   if (x == 2) {
       return 1;
    }
   for (i=2; i* i<=x; i++) {
       if (x\%i == 0) {
           return 0;
       }
    }
   return 1;
}
                                                     <is_prime>:
                                                       _{\text{mov}}^{\text{push}}mov ebp, esp<br>sub esp. 0x1
                                                              esp,0x10cmp DWORD PTR [ebp+0x8],0x1<br>ine 8048490 <is prime+0x13>
                                                       jne 8048490 <is_prime+0x13><br>mov eax.0x0
                                                       mov eax,0x0<br>imp 80484cf
                                                             80484cf <is prime+0x52>
                                                       cmp DWORD PTR [ebp+0x8],0x2<br>ine 804849d <is prime+0x20>
                                                       jne 804849d <is_prime+0x20><br>mov eax.0x1
                                                       mov eax, 0x1<br>imp 80484cf
                                                             80484cf <is prime+0x52>
                                                       mov DWORD PTR [ebp-0x4],0x2<br>jmp 80484be <is prime+0x41>
                                                             80484be <is prime+0x41>
                                                       mov eax,DWORD PTR [ebp+0x8]
                                                       cdq
                                                       idiv DWORD PTR [ebp-0x4]
                                                              eax, edx
                                                       test eax, eax
                                                       jne 80484ba <is_prime+0x3d><br>mov eax.0x0
                                                       mov eax,0x0<br>jmp 80484cf
                                                             80484cf <is prime+0x52>
                                                       add DWORD PTR [ebp-0x4],0x1
                                                       mov eax,DWORD PTR [ebp-0x4]
                                                       imul eax,DWORD PTR [ebp-0x4]
                                                       cmp eax,DWORD PTR [ebp+0x8]
                                                             jle 80484a6 <is_prime+0x29>
                                                       mov eax,0x1
                                                       leave
                                                       ret
```
#### mov auf x86 ist Turing-vollständig!

```
int is prime(int x){
  int i;
  if (x == 1) {
    return 0;
  }
  if (x == 2) {
    return 1;
  }
  for (i=2; i* i<=x; i++) {
    if (x\%i == 0) {
      return 0;
    }
  }
  return 1;
}
```
<is\_prime>: push<br>mov mov ebp,esp<br>sub esp.0x1  $e$ sn, $0x10$ cmp DWORD PTR [ebp+0x8],0x1<br>ine 8048490 <is prime+0x13> jne 8048490 <is\_prime+0x13><br>mov eax.0x0 mov eax,0x0<br>imn 80484cf 80484cf <is prime+0x52> cmp DWORD PTR [ebp+0x8],0x2<br>ine 804849d <is prime+0x20> jne 804849d <is\_prime+0x20><br>mov eax.0x1 mov eax,0x1<br>imp 80484cf 80484cf <is prime+0x52> mov DWORD PTR [ebp-0x4],0x2<br>jmp 80484be <is prime+0x41>  $80484$ be <is prime+0x41> mov eax,DWORD PTR [ebp+0x8] cdq idiv DWORD PTR [ebp-0x4] mov eax, edx<br>test eax, eax test eax, eax jne 80484ba <is\_prime+0x3d><br>mov eax.0x0 mov eax,0x0<br>jmp 80484cf 80484cf <is prime+0x52> add DWORD PTR [ebp-0x4],0x1 mov eax,DWORD PTR [ebp-0x4] imul eax,DWORD PTR [ebp-0x4] cmp eax,DWORD PTR [ebp+0x8]<br>ile 80484a6 <is nrime+0x29> jle 80484a6 <is\_prime+0x29> mov eax,0x1 leave ret

<is\_prime>: mov eax,ds:0x83fc638<br>mov edx.0x88048744 mov edx,0x88048744<br>mov ds:0x81fc4c0.ea ds:0x81fc4c0.eax mov DWORD PTR ds:0x81fc4c4,edx<br>mov eax.0x0 eax,  $0x0$ mov ecx,0x0 mov edx,0x0<br>mov al.ds:0 mov al,ds:0x81fc4c0 mov ecx,DWORD PTR [eax\*4+0x8056ad0] mov dl,BYTE PTR ds:0x81fc4c4 mov dl,BYTE PTR [ecx+edx\*1] mov DWORD PTR ds:0x81fc4b0,edx<br>mov al.ds:0x81fc4c1 al,ds:0x81fc4c1 mov ecx,DWORD PTR [eax\*4+0x8056ad0] dl.BYTE PTR ds:0x81fc4c5 mov dl,BYTE PTR [ecx+edx\*1] mov DWORD PTR ds:0x81fc4b4,edx<br>mov al.ds:0x81fc4c2 al,ds:0x81fc4c2 mov ecx,DWORD PTR [eax\*4+0x8056ad0] dl.BYTE PTR ds:0x81fc4c6 mov dl,BYTE PTR [ecx+edx\*1]<br>mov DWORD PTR ds:0x81fc4b8, DWORD PTR ds:0x81fc4b8,edx mov al,ds:0x81fc4c3 mov ecx,DWORD PTR [eax\*4+0x8056ad0] mov dl,BYTE PTR ds:0x81fc4c7 mov dl,BYTE PTR [ecx+edx\*1]<br>mov DWORD PTR ds:0x81fc4bc, DWORD PTR ds:0x81fc4bc,edx mov eax,ds:0x81fc4b0 mov edx,DWORD PTR ds:0x81fc4b4 <...> (5710 more lines)

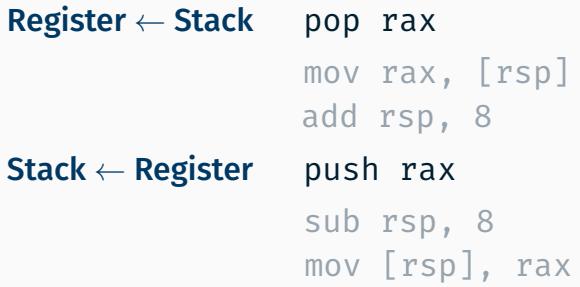

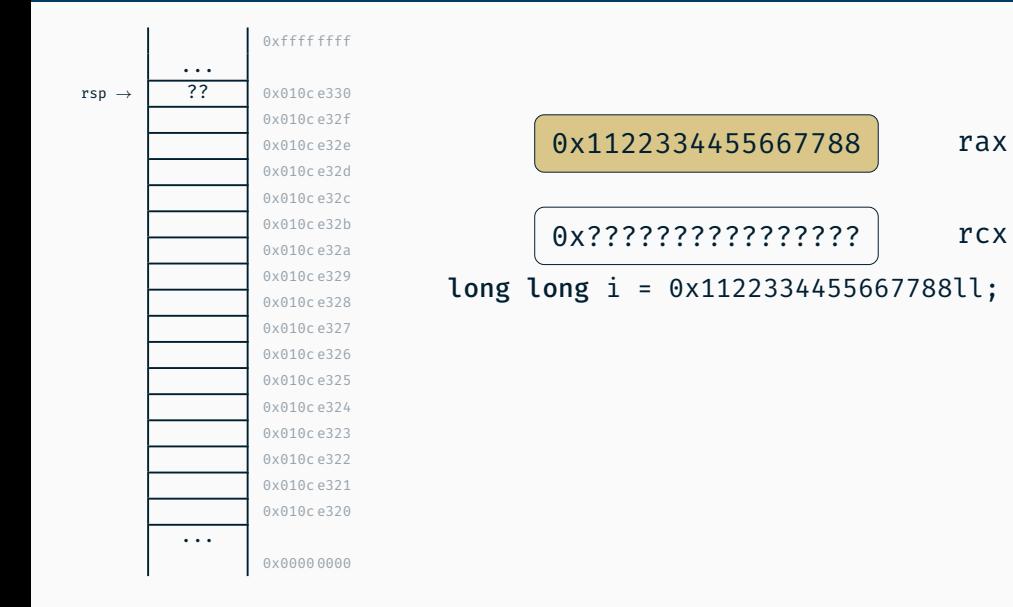

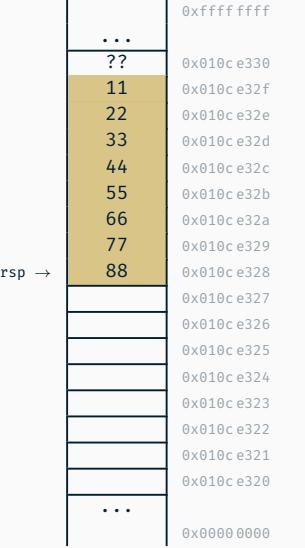

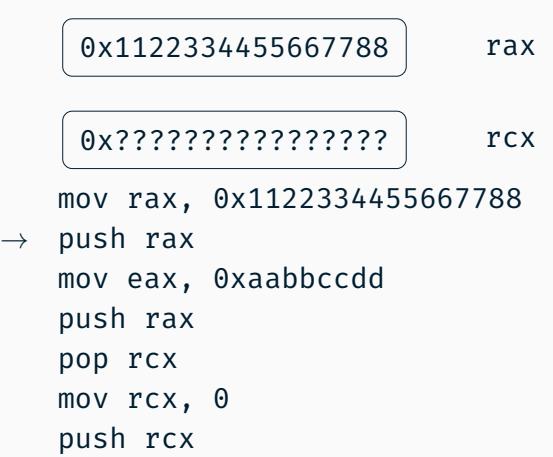

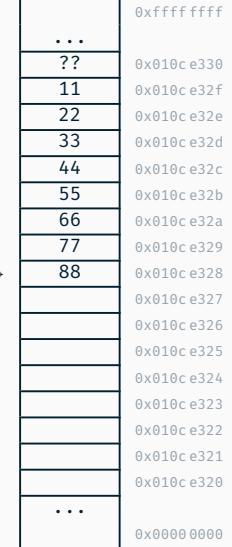

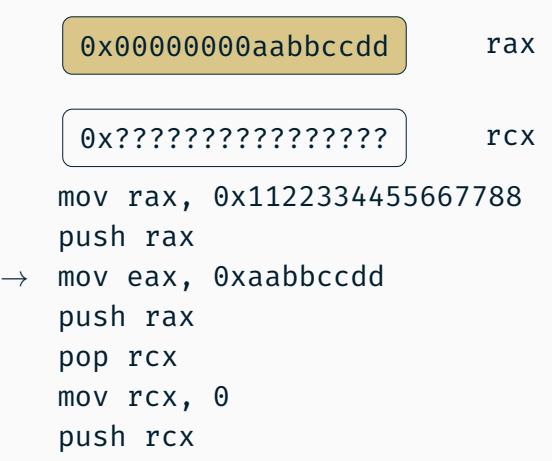

 $rsp -$ 

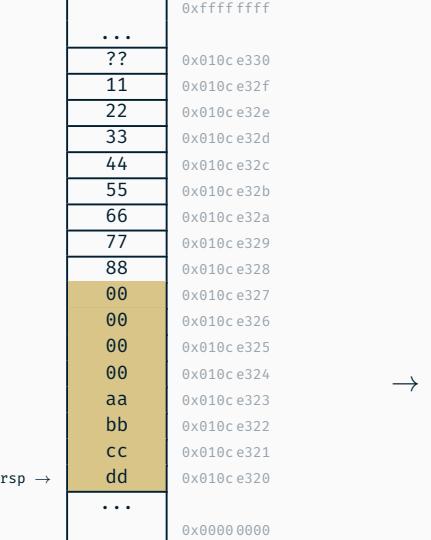

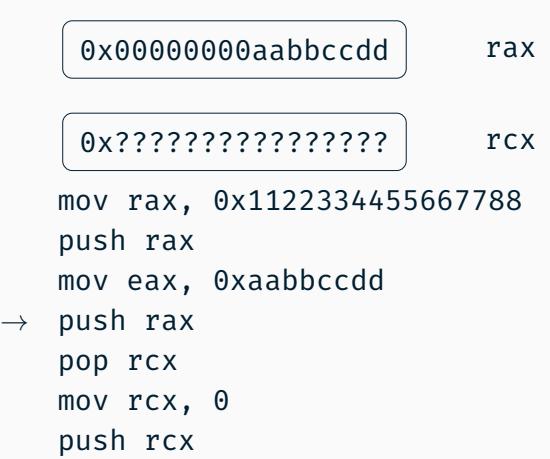

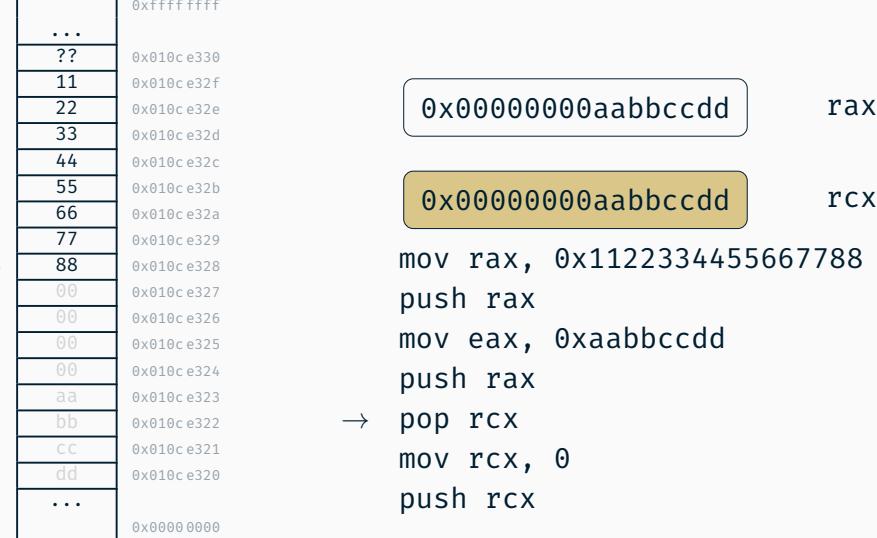

 $rsp \rightarrow$ 

The Committee

 $\mathbf{r}$ 

The control of the con-

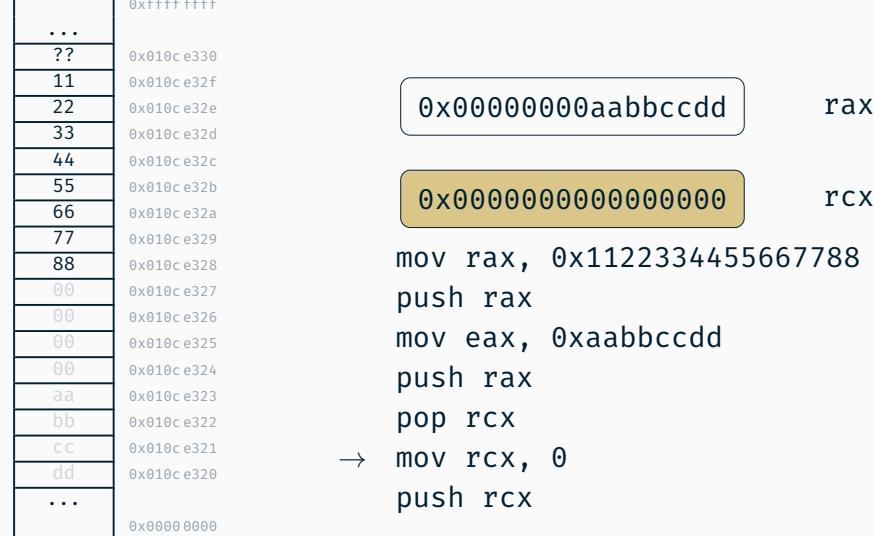

 $rsp \rightarrow$ 

The control of the con-

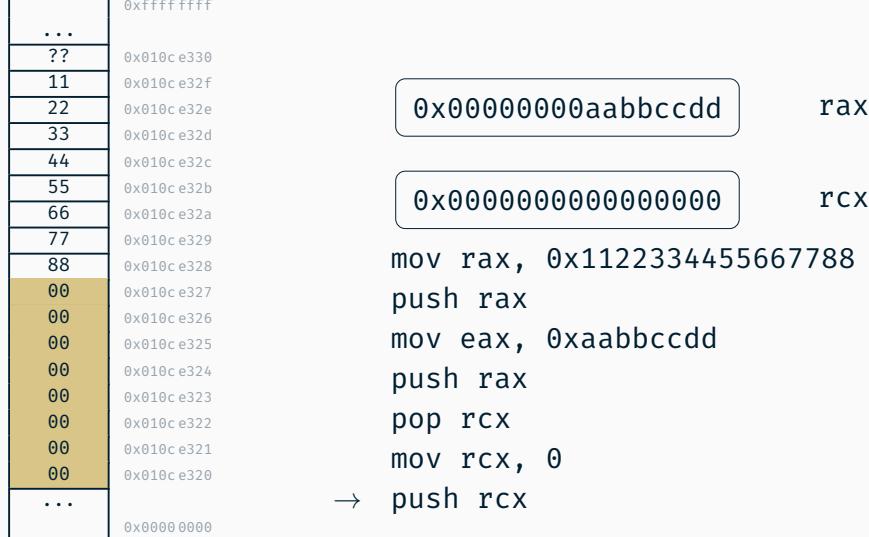

 $rsp \rightarrow$ 

# Mathematische Operationen

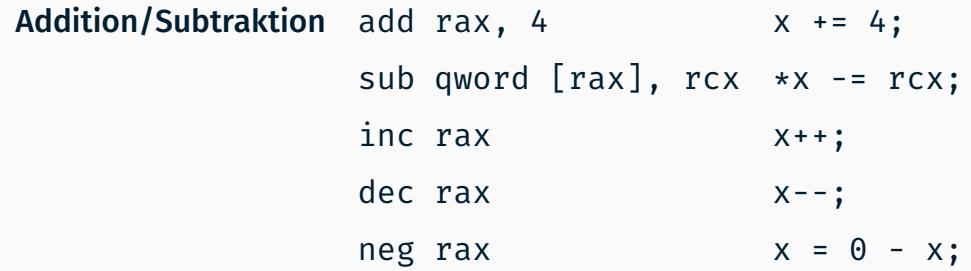

# Mathematische Operationen

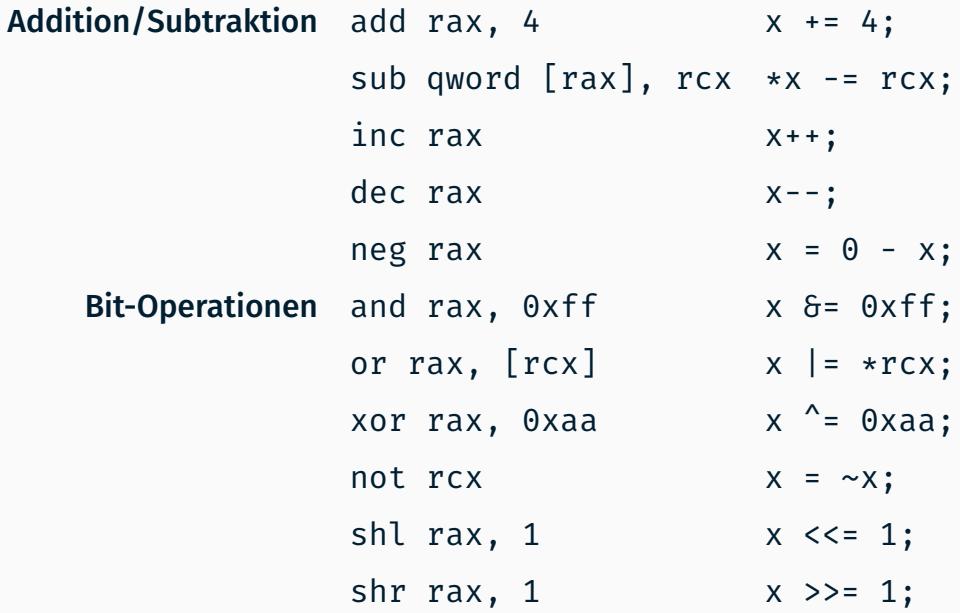

## Kontrollfluss-Beeinflussung

Labels als Sprungziele block: add rcx, 1  $\langle \ldots \rangle$ Einfache Sprünge jmp block Bedingte Sprünge je/jne/jg/jge/jl/jle/jz block

## Kontrollfluss-Beeinflussung

Labels als Sprungziele block: add rcx, 1  $\langle \ldots \rangle$ Einfache Sprünge jmp block Bedingte Sprünge je/jne/jg/jge/jl/jle/jz block

Woher kommt die Bedingung für einen bedingten Sprung?

## Kontrollfluss-Beeinflussung

Labels als Sprungziele block: add rcx, 1  $\langle \ldots \rangle$ Einfache Sprünge jmp block Bedingte Sprünge je/jne/jg/jge/jl/jle/jz block

### Woher kommt die Bedingung für einen bedingten Sprung?

- $\rightarrow$  Statusregister (rflags)
- → Mathematische Operationen und Vergleiche setzen Flags im Statuswort

Vergleiche cmp rax, rdx cmp rax, 0x10 <sup>∼</sup><sup>=</sup> sub rax, 0x10 (aber rax unverändert)

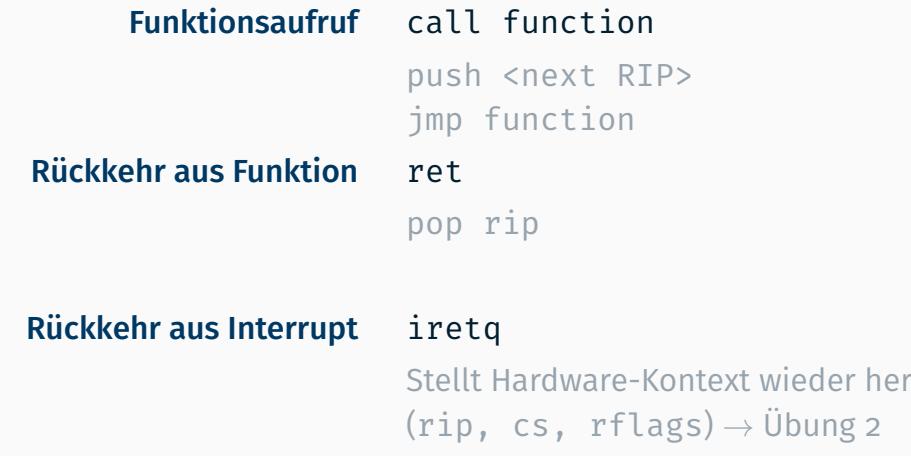

# Application Binary Interface (ABI)

#### Verschiedene Konventionen für

- Übergabe von Parametern
- Flüchtigkeit von Registern
- Umgang mit Stack in Aufrufer und aufgerufener Funktion

- $\rightarrow$  x86 (32 Bit)
	- **12 verschiedene Konventionen** $\odot$
	- Linux/C/GCC-Standard (cdecl):
		- Parameter auf dem Stack, letzte Parameter zuerst
		- Rückgabewert in eax
		- Aufrufer muss eax, ecx, edx sichern, falls Wert noch benötigt (flüchtig)
- x64: nur noch zwei Konventionen (Microsoft und System V)
- System V Application Binary Interface:
	- 6 Parameter in Registern (rdi, rsi, rdx, rcx, r8, r9), Rest auf dem Stack
	- Rückgabewert in rax oder rdx:rax
	- Nicht-flüchtige Register: rbx, rbp, r12 r15
	- C++-Code: this ist impliziter erster Parameter

```
inline void enable() {
  asm volatile("sti\n\t<sub>u</sub>nop\n\t" : : : "memory");
}
```

```
inline void enable() {
  asm volatile("sti\n\t<sub>op</sub>op\n\t":: : "memory");
}
```
## C++ N4917 "Working Draft, Standard for Programming Language C++" Abschnitt 9.10

*The asm declaration is conditionally-supported; its meaning is implementation-defined.*

```
inline void enable() {
  asm volatile("sti\n\t<sub>op</sub>op\n\t":: : "memory");
}
```
## C++ N4917 "Working Draft, Standard for Programming Language C++" Abschnitt 9.10

*The asm declaration is conditionally-supported; its meaning is implementation-defined.*

fehleranfälliger, bspw. durch Compilereinfluss

# Demotime!

# Wir schreiben Code in Assembler